# TANGO® software

# **GUÍA DE** IMPLEMENTACIÓN

# SUELDOS

*Exención de ganancias para legajos inferiores a \$150.000*

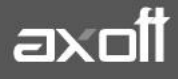

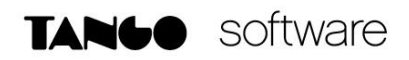

### **Impuesto a las ganancias**

## **Ley 27.617, Dto 336/21 y RG 5008/21**

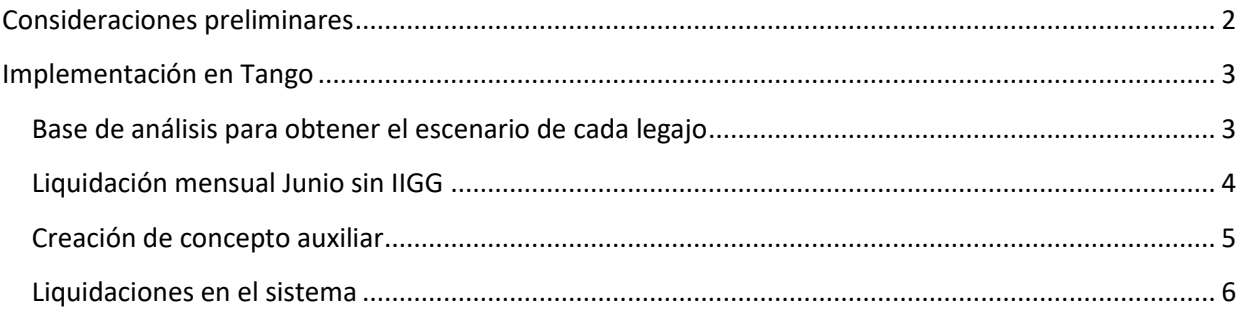

**TANGO CENTRO DE CLIENTES** Cerrito 1186 PB - CP C1010AAZ Buenos Aires – Argentina +54 (011) 5031-8264

# <span id="page-2-0"></span>Consideraciones preliminares

La nueva mecánica de impuesto a las ganancias indica nuevas excepciones y desgravaciones sobre el impuesto. A su vez, aplica una metodología de cálculo de incremento de deducción especial para lograr exceptuar a los legajos que cobren un sueldo bruto inferior o igual a \$150.000 y, por otro lado, dispone, mediante otro incremento de deducción especial beneficiar a los asalariados que cobran un sueldo entre \$150.000 y \$173.000 Estos importes se analizan de forma mensual en cada periodo que se está liquidando, o bien, el promedio anual, el que sea menor.

El marco teórico de las normas enunciadas lo pueden ver en la playlist de Tango en Directo:

<https://www.axoft.com/tango/tango-en-directo/emitidos/>

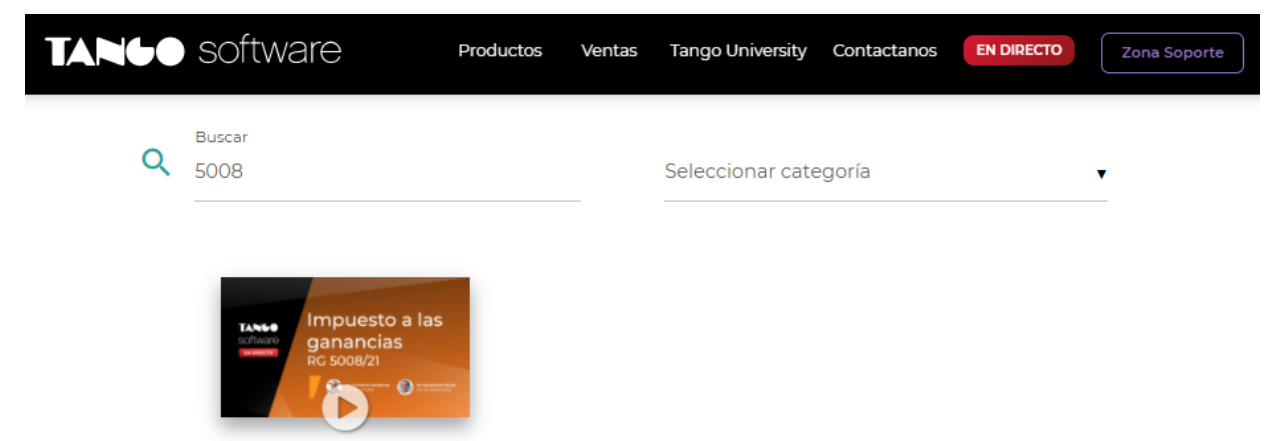

Impuesto a las ganancias RG 5008/21

**AXOFT ARGENTINA S.A.** Cerrito 1186 Piso 2º - CP C1010AAX Buenos Aires – Argentina [www.axoft.com](http://www.axoft.com/)

**TANGO CENTRO DE CLIENTES** Cerrito 1186 PB - CP C1010AAZ Buenos Aires – Argentina +54 (011) 5031-8264

**SOPORTE TÉCNICO** Mesa de ayuda: +54 (011) 5256-2919 [servicios@axoft.com](mailto:servicios@axoft.com) Lunes a viernes de 8:30 a 18:30 hs.

# <span id="page-3-0"></span>Implementación provisoria en Tango

#### <span id="page-3-1"></span>*Base de análisis para obtener el escenario de cada legajo*

En primer lugar, se deberá definir qué conceptos son parte de la base de análisis, para determinar si a un empleado, le corresponde la "Deducción Especial Incrementada Primera parte del penúltimo párrafo del inciso c) del artículo 30 de la ley del gravamen", por tener un haber y/o remuneración bruta menor o igual a \$150.000, o bien, la "Deducción Especial Incrementada Segunda parte del penúltimo párrafo del inciso c) del artículo 30 de la ley del gravamen" por tener un haber y/o remuneración bruta entre \$150.001 y \$173.000.

Por defecto todos los conceptos de haber y no remunerativos, estarán tildados. Deberían destildar los que consideren que no correspondan a dicho calculo.

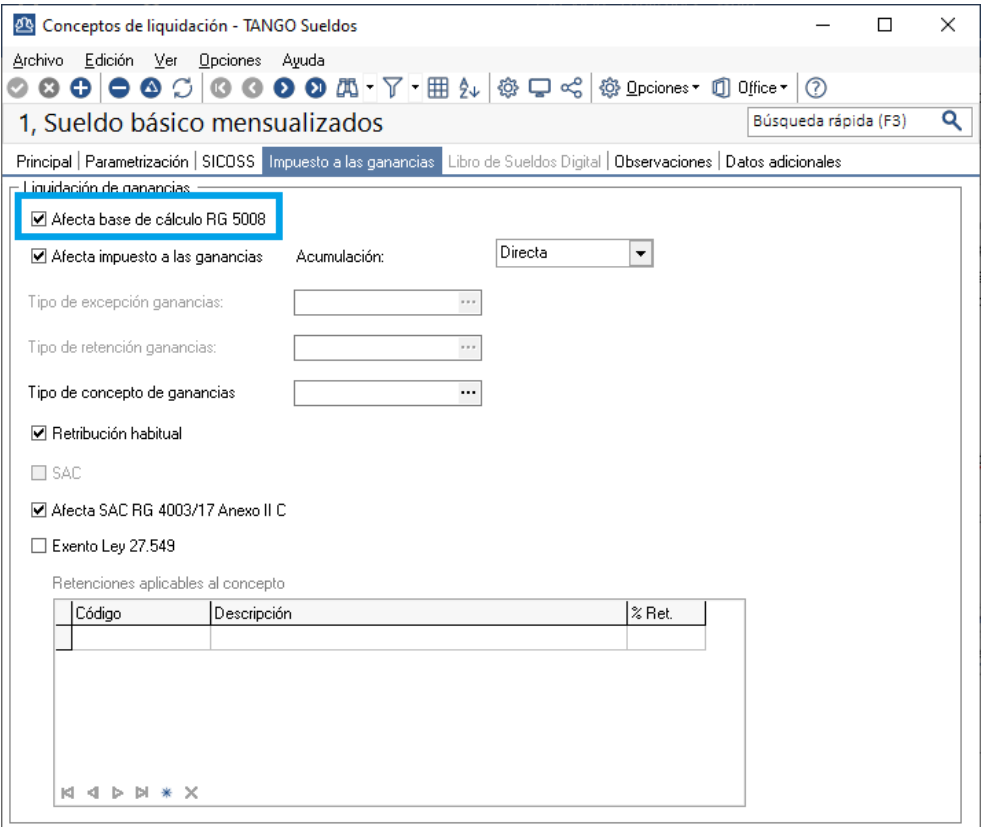

**IMPORTANTE:** Para visualizar más fácilmente los conceptos tildados, puede ingresar a la siguiente consulta live: *Sueldos/consultas/conceptos de liquidación/nomina*. Y buscar la columna "Afecta base de cálculo RG 5008"

**IMPORTANTE:** Para conocer los importes brutos mensuales, el promedio y el menor de ellos para cada mes, puede ingresar a la siguiente consulta live: *Sueldos/consultas/impuesto a las ganancias/Análisis remuneraciones RG 5008*

**AXOFT ARGENTINA S.A.** Cerrito 1186 Piso 2º - CP C1010AAX Buenos Aires – Argentina [www.axoft.com](http://www.axoft.com/)

**TANGO CENTRO DE CLIENTES** Cerrito 1186 PB - CP C1010AAZ Buenos Aires – Argentina +54 (011) 5031-8264

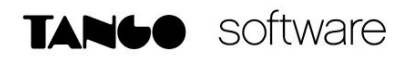

#### <span id="page-4-0"></span>*Liquidaciones Junio sin IIGG*

El primer paso que se deberá realizar, es la liquidación mensual del mes de Junio y aguinaldo, **sin incluir impuesto a las ganancias.**

Esto permite que el sistema ya tenga registrado los valores de los sueldos de Junio, para así saber en qué escenario se encuentra cada uno de los legajos y poder evitar retener ganancias en los legajos que no corresponda.

Luego de hacer las liquidaciones, es imprescindible descargar la siguiente herramienta: <https://descargas.axoft.com/ftp/tango/hotfix/astor/AxRG5008.exe>

#### **IMPORTANTE: Es necesario que la herramienta indicada se coloque en la carpeta "Tango Gestion\Cliente\Aplicaciones" del equipo donde estamos trabajando.**

Al ejecutarla, se abrirá la ventana para ingresar al sistema y veremos todas las empresas, para así generar masivamente una tabla auxiliar con los datos de Junio a analizar (Promedio o bruto del mes, el menor) y el promedio del semestre, para la liquidación de aguinaldo. Solo se deberán seleccionar las empresas a procesar y presionar el botón *"Generar tabla auxiliar"* para que la herramienta guarde esta tabla en cada base de datos.

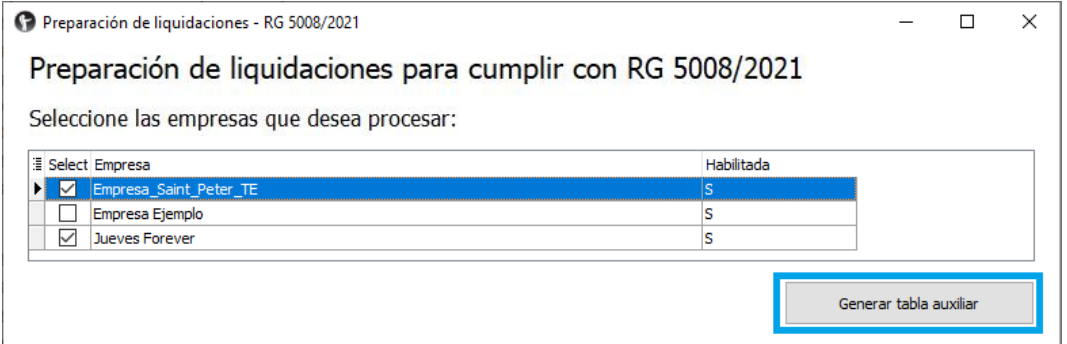

Como resultado final de la ejecución, lo que veremos, es que en el sistema tendremos esta tabla auxiliar en las empresas que seleccionamos:

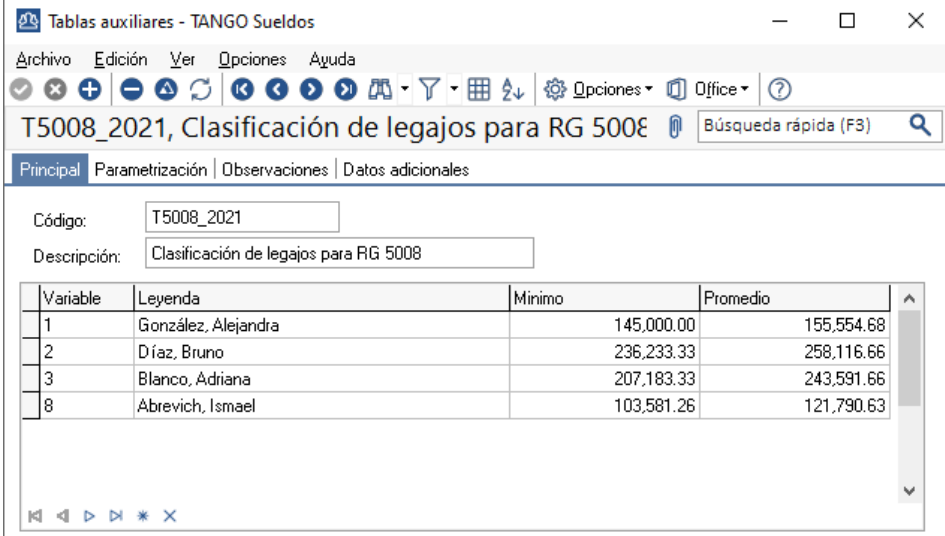

**AXOFT ARGENTINA S.A.** Cerrito 1186 Piso 2º - CP C1010AAX Buenos Aires – Argentina [www.axoft.com](http://www.axoft.com/)

**TANGO CENTRO DE CLIENTES** Cerrito 1186 PB - CP C1010AAZ Buenos Aires – Argentina +54 (011) 5031-8264

**SOPORTE TÉCNICO** Mesa de ayuda: +54 (011) 5256-2919 [servicios@axoft.com](mailto:servicios@axoft.com) Lunes a viernes de 8:30 a 18:30 hs.

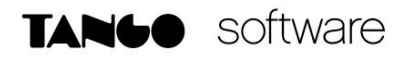

#### <span id="page-5-0"></span>*Creación de concepto auxiliar*

Para poder evitar la retención de ganancias de los legajos exentos por su sueldo bruto o promedio inferior a \$150.000, es necesario crear un nuevo concepto auxiliar de liquidación, el cual evite la liquidación del impuesto.

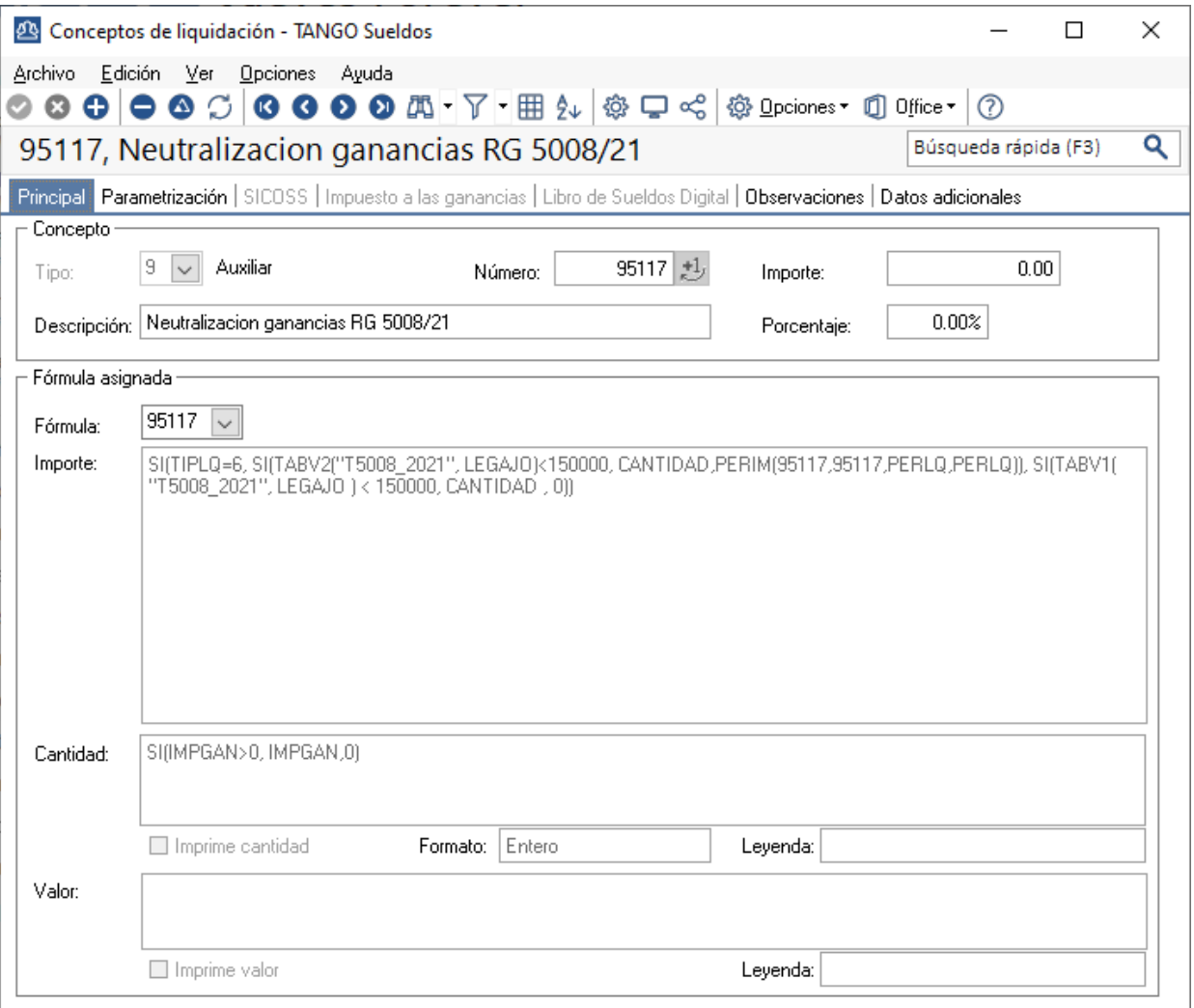

**NOTA**: La fórmula es la siguiente:

**Importe:** SI(TIPLQ=6, SI(TABV2("T5008\_2021", LEGAJO)<150000, CANTIDAD,PERIM(95117,95117,PERLQ,PERLQ)), SI(TABV1( "T5008\_2021", LEGAJO ) < 150000, CANTIDAD , 0))

**Cantidad:** SI(IMPGAN>0, IMPGAN,0)

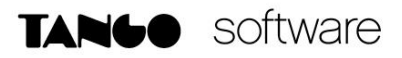

A su vez, es muy importante que este concepto este configurado en los parámetros de sueldos, en el campo "Concepto para ajuste de acumulado" reemplazando el concepto indicado en documentos anteriores.

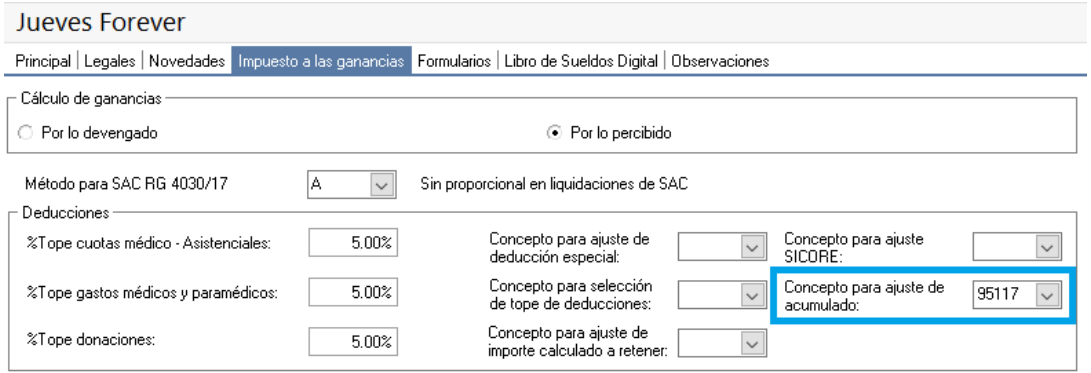

# <span id="page-6-0"></span>*Reliquidaciones de Junio y Aguinaldo*

Antes de empezar las reliquidaciones, es muy importante que en el dato fijo mensual de Junio, este tildada la opción "SAC RG 4003/17 Anexo II C".

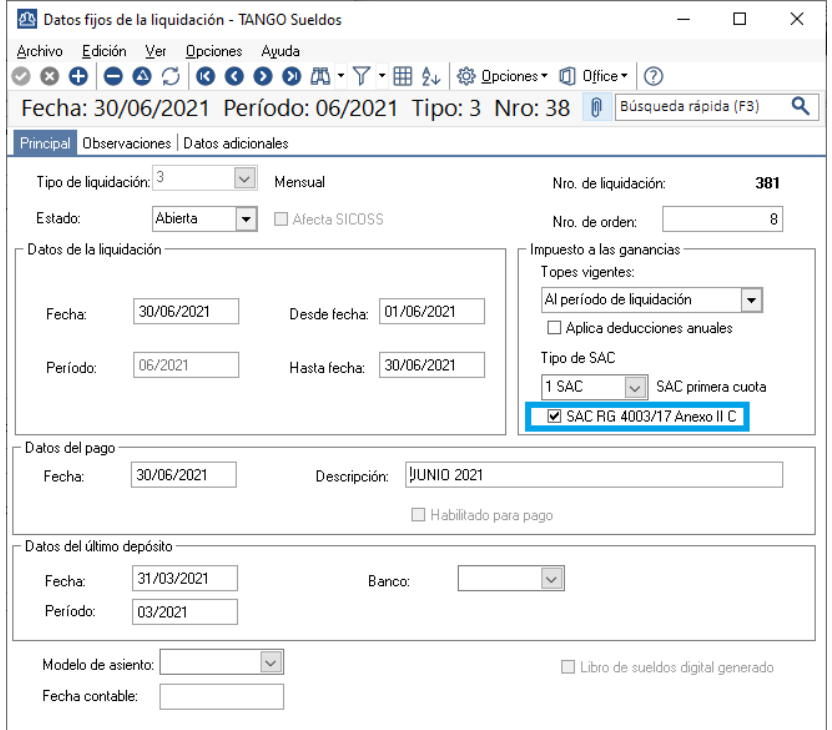

**IMPORTANTE: En el caso de usar método "PERCIBIDO", el orden de las reliquidaciones, dependerá del mes de la fecha de pago cada dato fijo (Ejemplo:** *Aguinaldo* **con fecha de pago en Junio y** *Sueldo* **con fecha de pago Julio, primero reliquidaría** *Aguinaldo* **y luego** *Sueldo***).**

**En el caso de pagar el sueldo de Junio y Aguinaldo en el mismo período, ambas fechas de pago deben ser iguales y se debe reliquidar primero el** *Sueldo* **y después el** *Aguinaldo***.**

**En caso de usar método "DEVENGADO" se deberá reliquidar primero el** *Sueldo* **y después el** *Aguinaldo*

**AXOFT ARGENTINA S.A.** Cerrito 1186 Piso 2º - CP C1010AAX Buenos Aires – Argentina [www.axoft.com](http://www.axoft.com/)

**TANGO CENTRO DE CLIENTES** Cerrito 1186 PB - CP C1010AAZ Buenos Aires – Argentina +54 (011) 5031-8264

**SOPORTE TÉCNICO** Mesa de ayuda: +54 (011) 5256-2919 [servicios@axoft.com](mailto:servicios@axoft.com) Lunes a viernes de 8:30 a 18:30 hs.

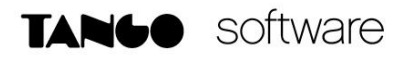

En este momento es necesario reliquidar el sueldo de Junio y el aguinaldo, pero con la particularidad, que se debe agregar este concepto como concepto "Cargado" **e incluyendo el impuesto a las ganancias**.

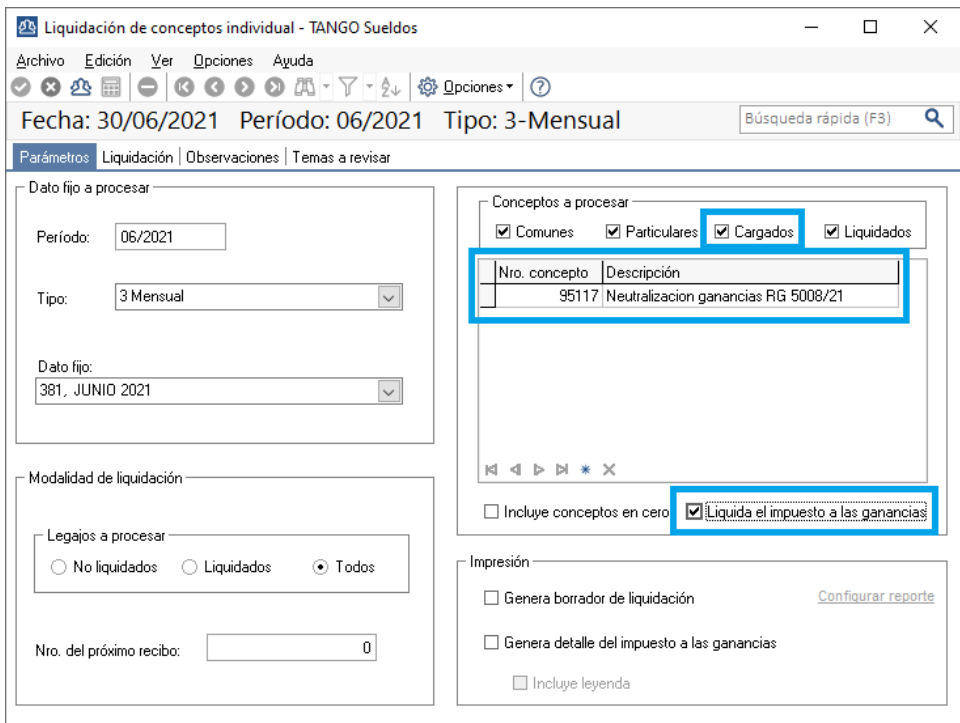

**IMPORTANTE: La liquidación de aguinaldo es necesario que este en un tipo de liquidación 6.**

**IMPORTANTE: Recomendamos que el concepto creado como "Reversión ganancias RG 5008/21" en los documentos anteriores, se deshabilite de todos los tipos de liquidación en la solapa "Parametrización" para hacer esta liquidación**

Con estos pasos logramos evitar retener el impuesto a quienes no le corresponde en el mes de Junio, según la nueva normativa. También excluimos la liquidación del impuesto sobre el SAC para quienes tuvieron un sueldo promedio del semestre inferior a \$150.000.

Con respecto a quienes están por encima de los \$150.000 le calculamos la retención del impuesto sin considerar la nueva normativa.

Con la próxima salida del hotfix definitivo, y siguiendo los pasos del instructivo con el que venga acompañado, podremos calcular la devolución del impuesto para quienes corresponda, la cual será devuelta en 5 cuotas con los sueldos de Julio, Agosto, Septiembre, Octubre y Noviembre.

Y si se generase una menor retención a realizar, debemos realizar el pago de la suma correspondiente por dicha diferencia.

Por esto sugerimos no imprimir recibos, hasta tanto no se realice la liquidación con el próximo hotfix.

**TANGO CENTRO DE CLIENTES** Cerrito 1186 PB - CP C1010AAZ Buenos Aires – Argentina +54 (011) 5031-8264